# **What New**

# **What New**

**Issue** 01 **Date** 2023-06-26

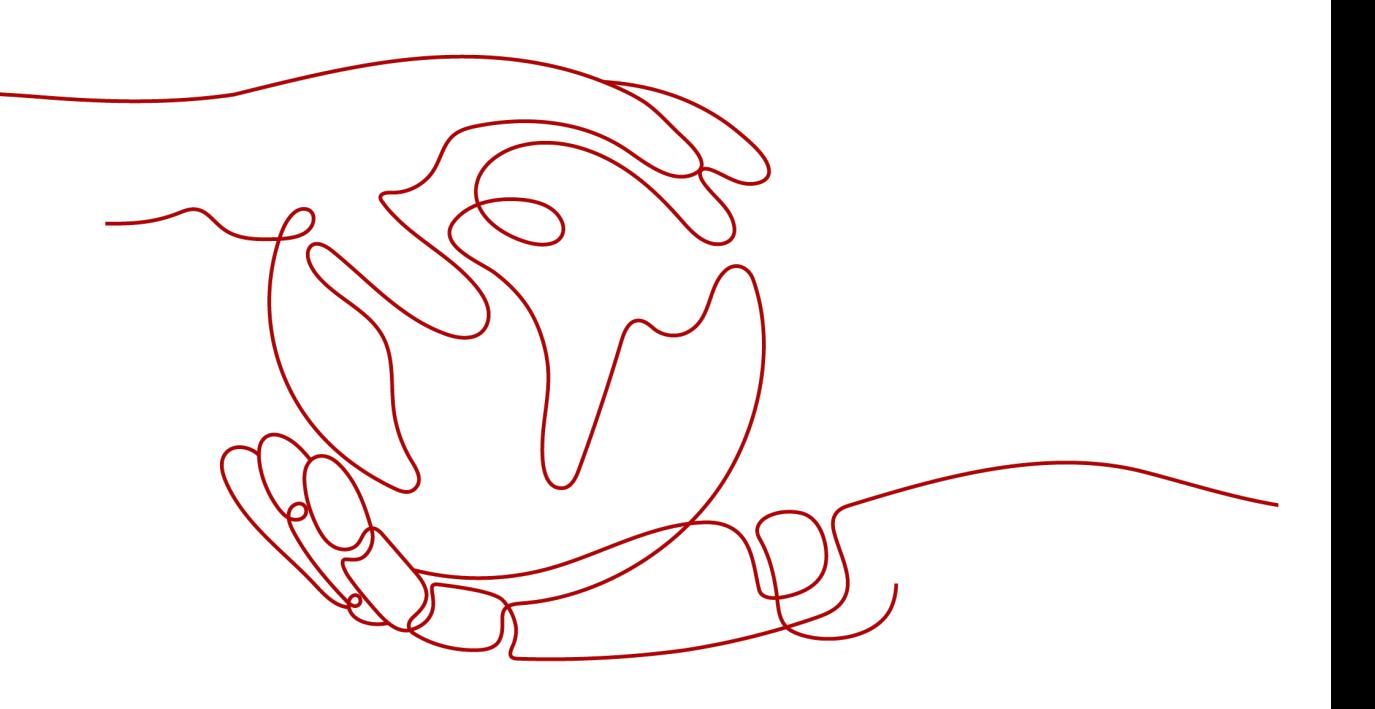

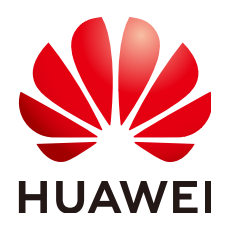

#### **Copyright © Huawei Cloud Computing Technologies Co., Ltd. 2024. All rights reserved.**

No part of this document may be reproduced or transmitted in any form or by any means without prior written consent of Huawei Cloud Computing Technologies Co., Ltd.

#### **Trademarks and Permissions**

 $\triangle \triangleright$ HUAWEI and other Huawei trademarks are the property of Huawei Technologies Co., Ltd. All other trademarks and trade names mentioned in this document are the property of their respective holders.

#### **Notice**

The purchased products, services and features are stipulated by the contract made between Huawei Cloud and the customer. All or part of the products, services and features described in this document may not be within the purchase scope or the usage scope. Unless otherwise specified in the contract, all statements, information, and recommendations in this document are provided "AS IS" without warranties, guarantees or representations of any kind, either express or implied.

The information in this document is subject to change without notice. Every effort has been made in the preparation of this document to ensure accuracy of the contents, but all statements, information, and recommendations in this document do not constitute a warranty of any kind, express or implied.

# **Huawei Cloud Computing Technologies Co., Ltd.**

Address: Huawei Cloud Data Center Jiaoxinggong Road Qianzhong Avenue Gui'an New District Gui Zhou 550029 People's Republic of China

Website: <https://www.huaweicloud.com/intl/en-us/>

# **Contents**

**[1 What's New.............................................................................................................................. 1](#page-3-0)**

# **1 What's New**

<span id="page-3-0"></span>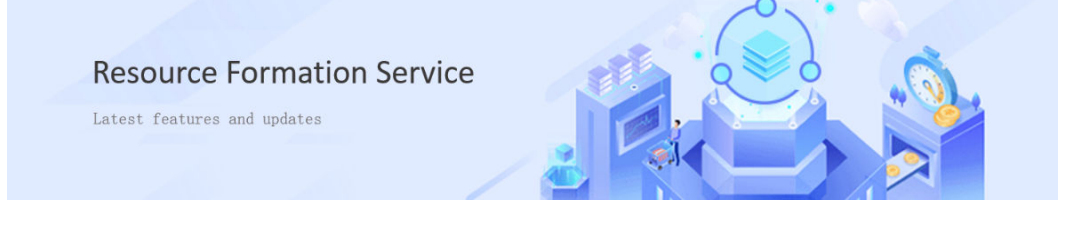

The following tables describe the functions released in each Resource Formation Service (RFS) version and corresponding documentation updates. New features will be successively launched in each region.

#### **December 2023**

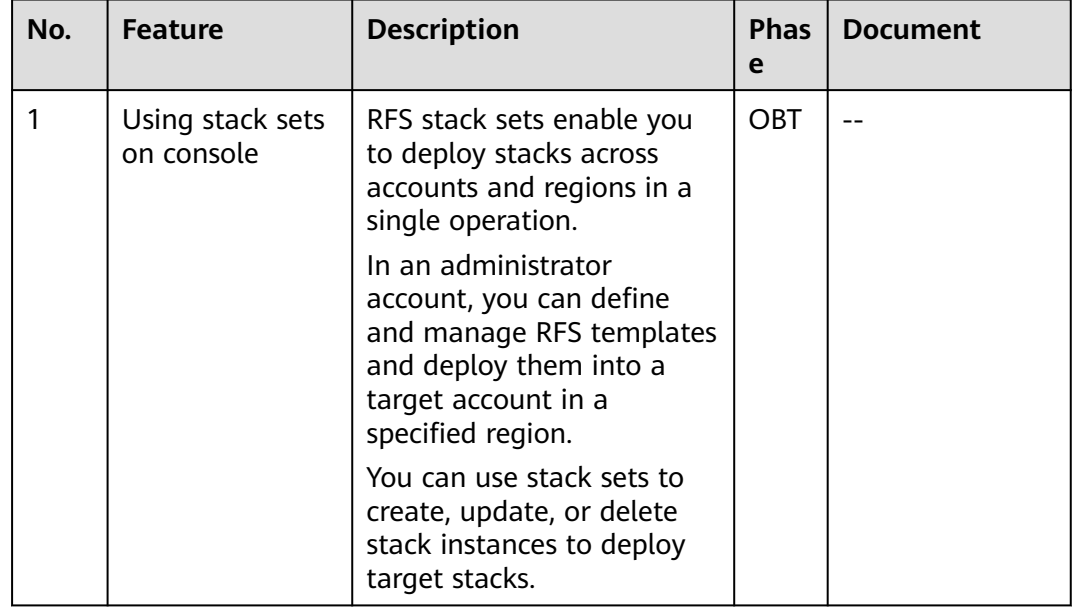

#### **October 2023**

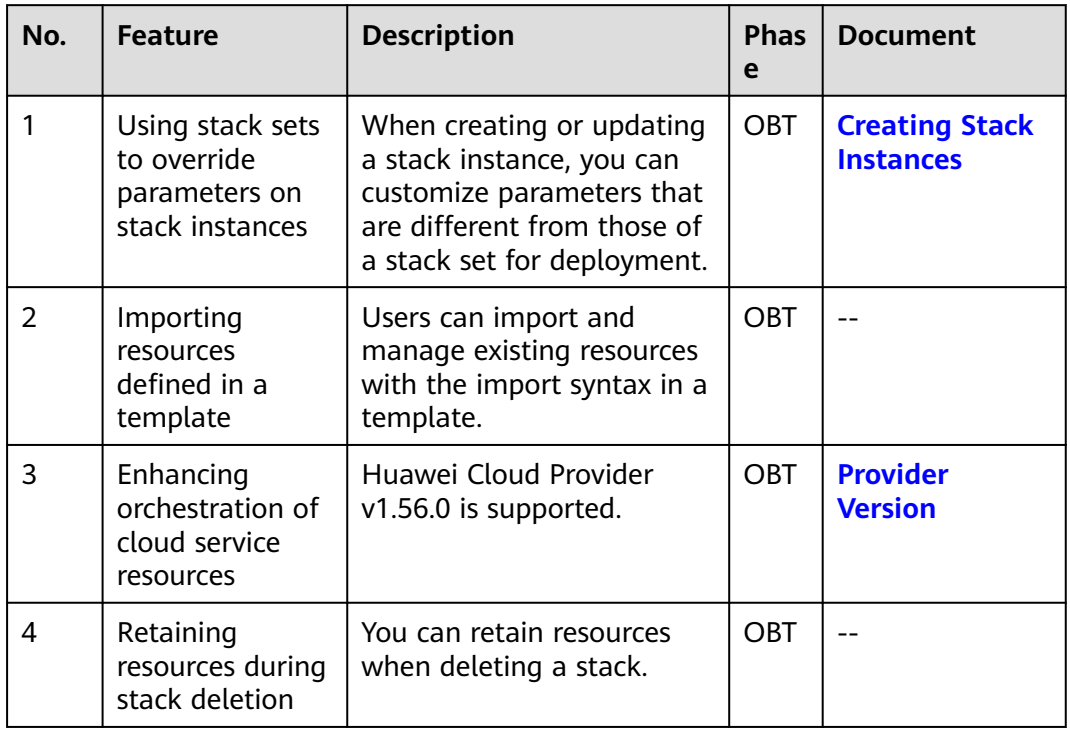

# **September 2023**

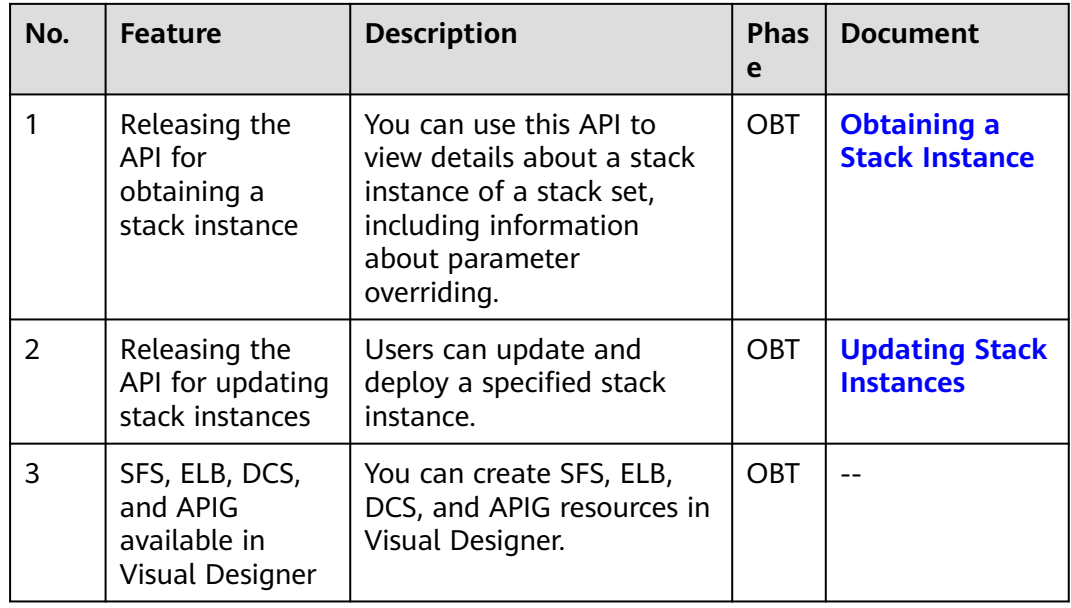

#### **August 2023**

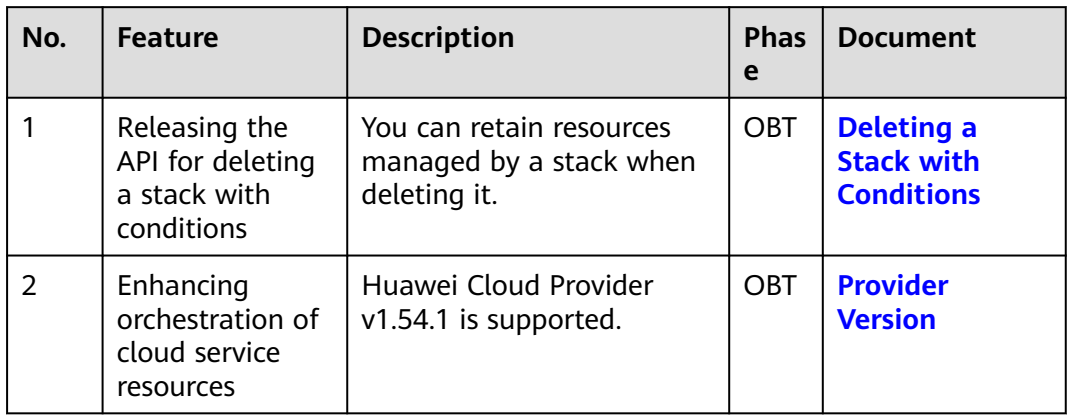

#### **June 2023**

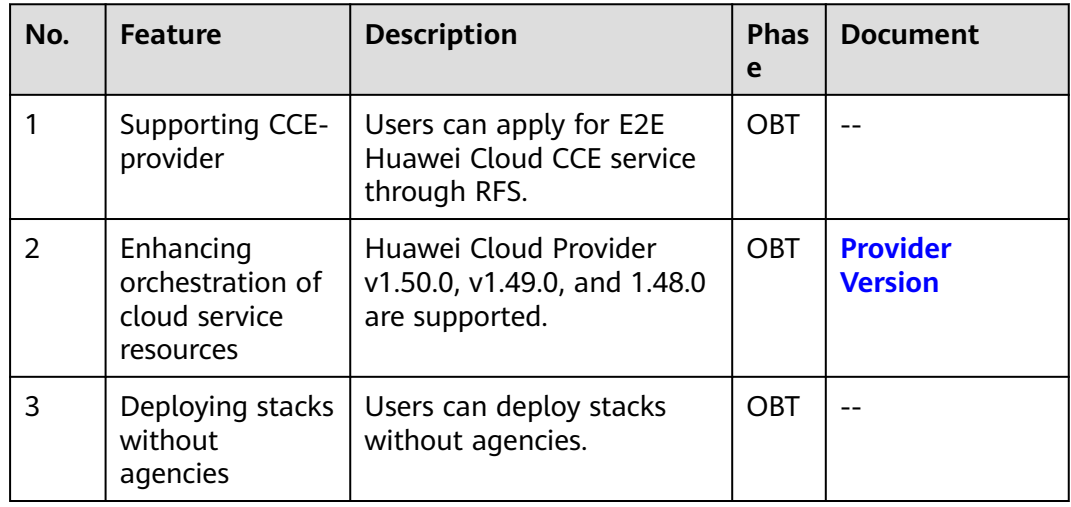

# **April 2023**

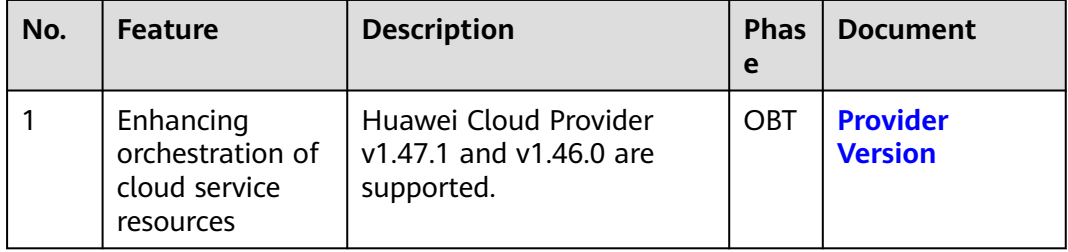

#### **December 2022**

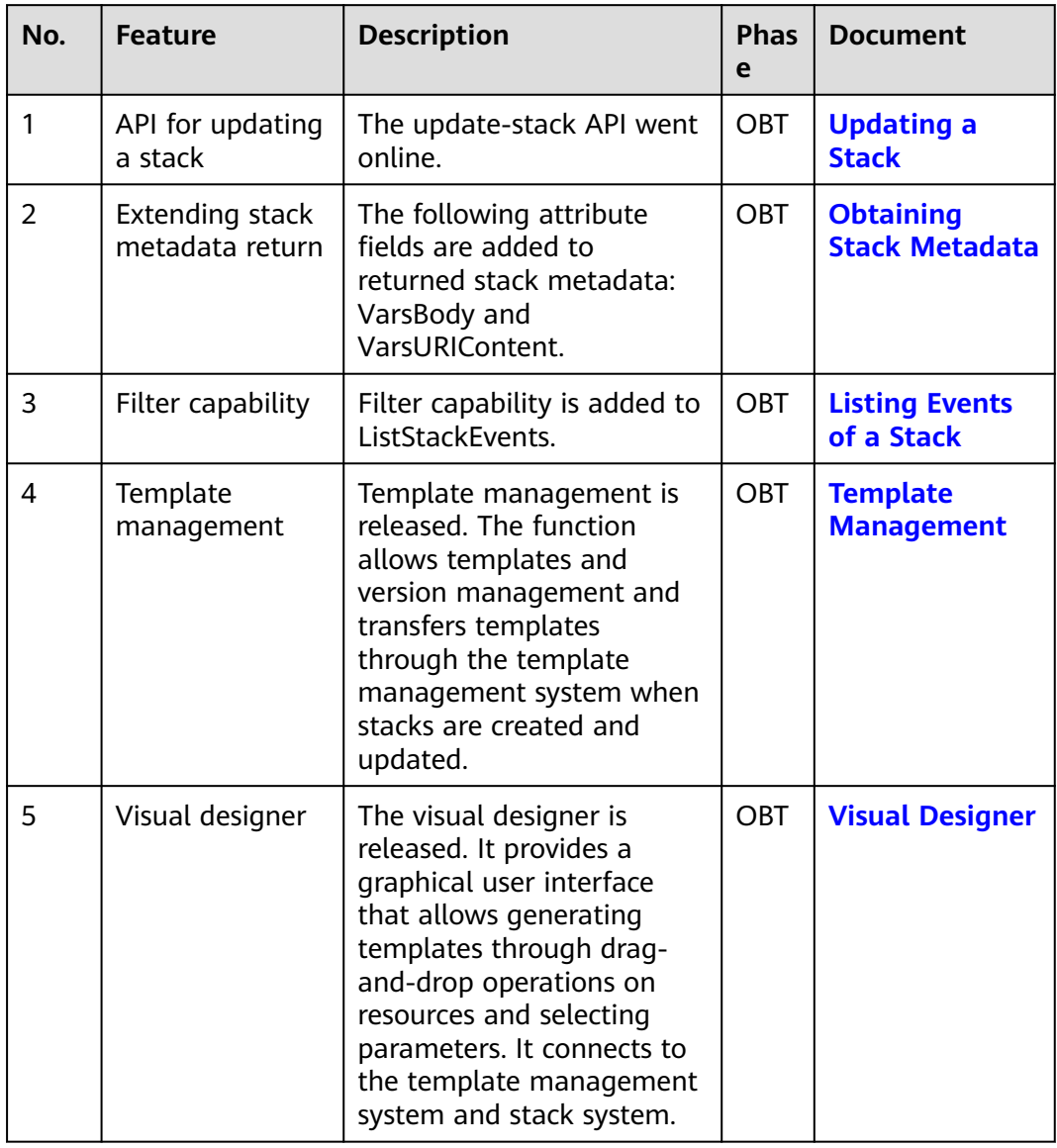

#### **November 2022**

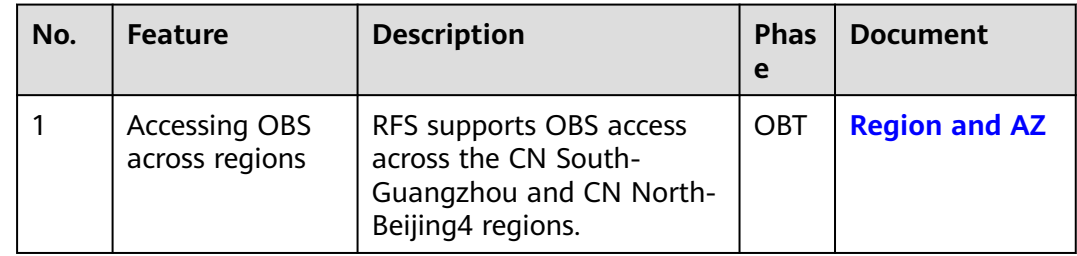

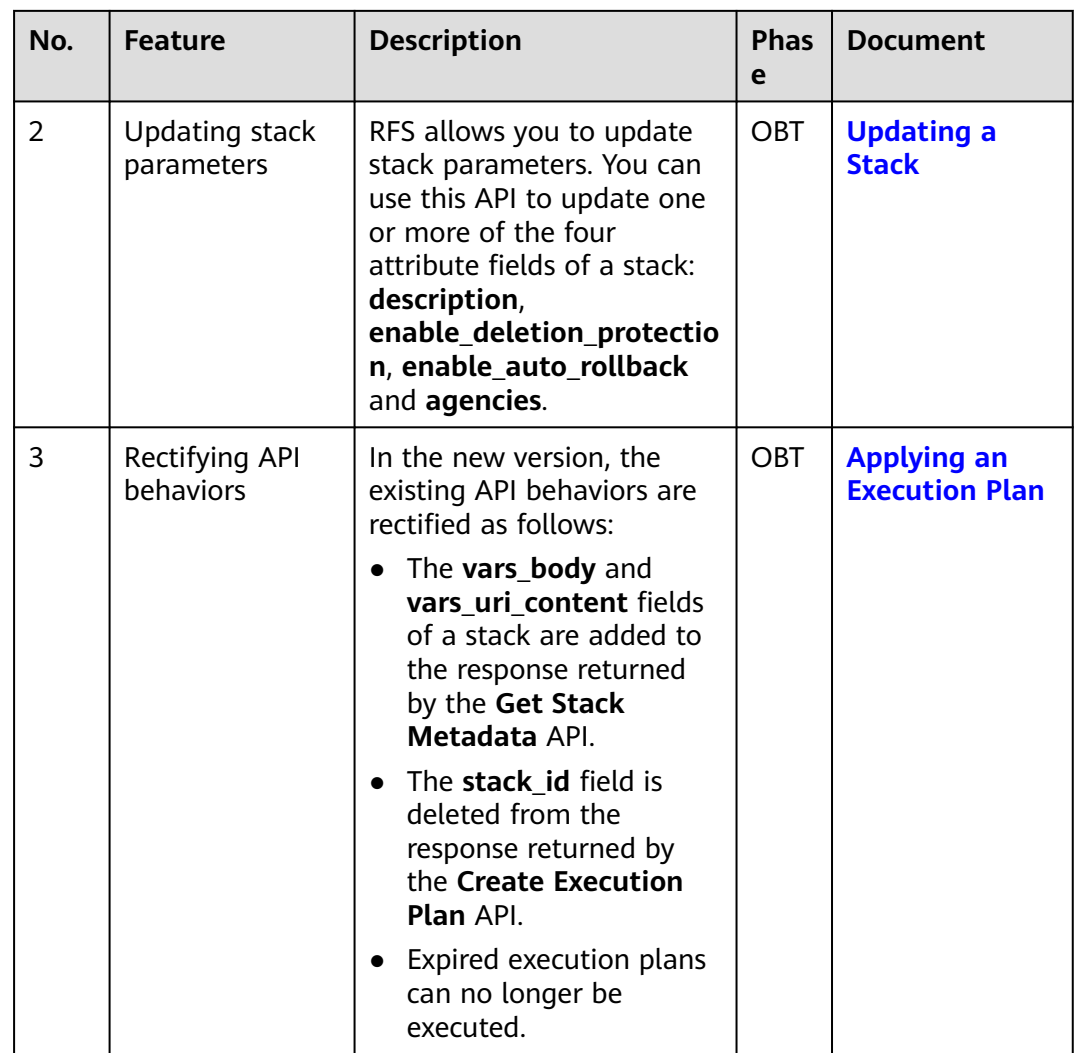

#### **October 2022**

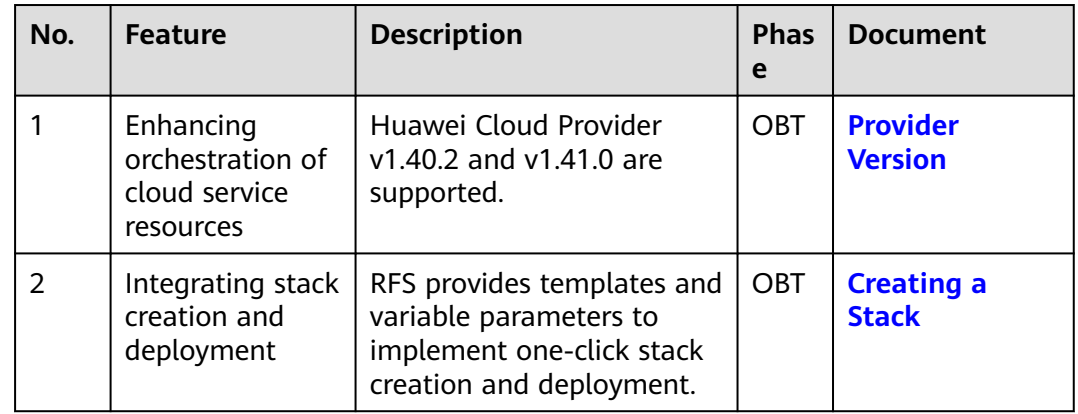

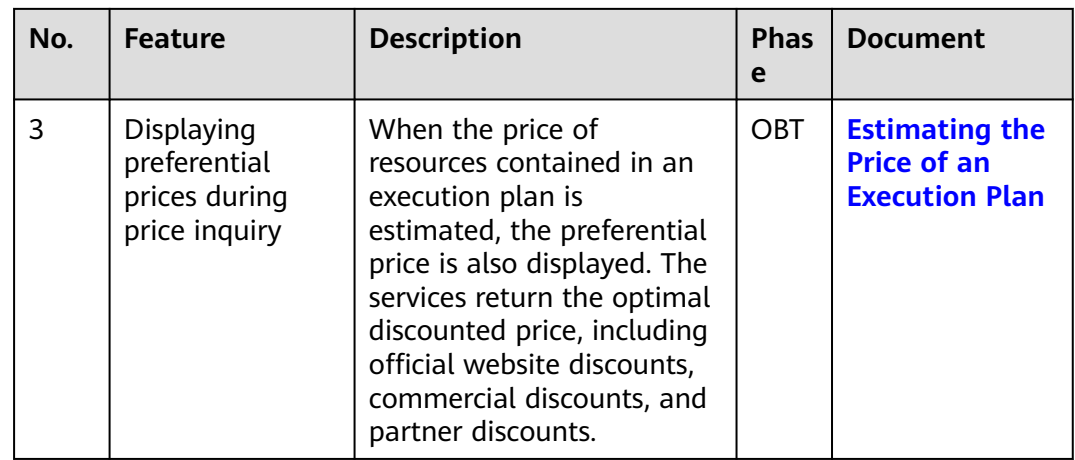

# **September 2022**

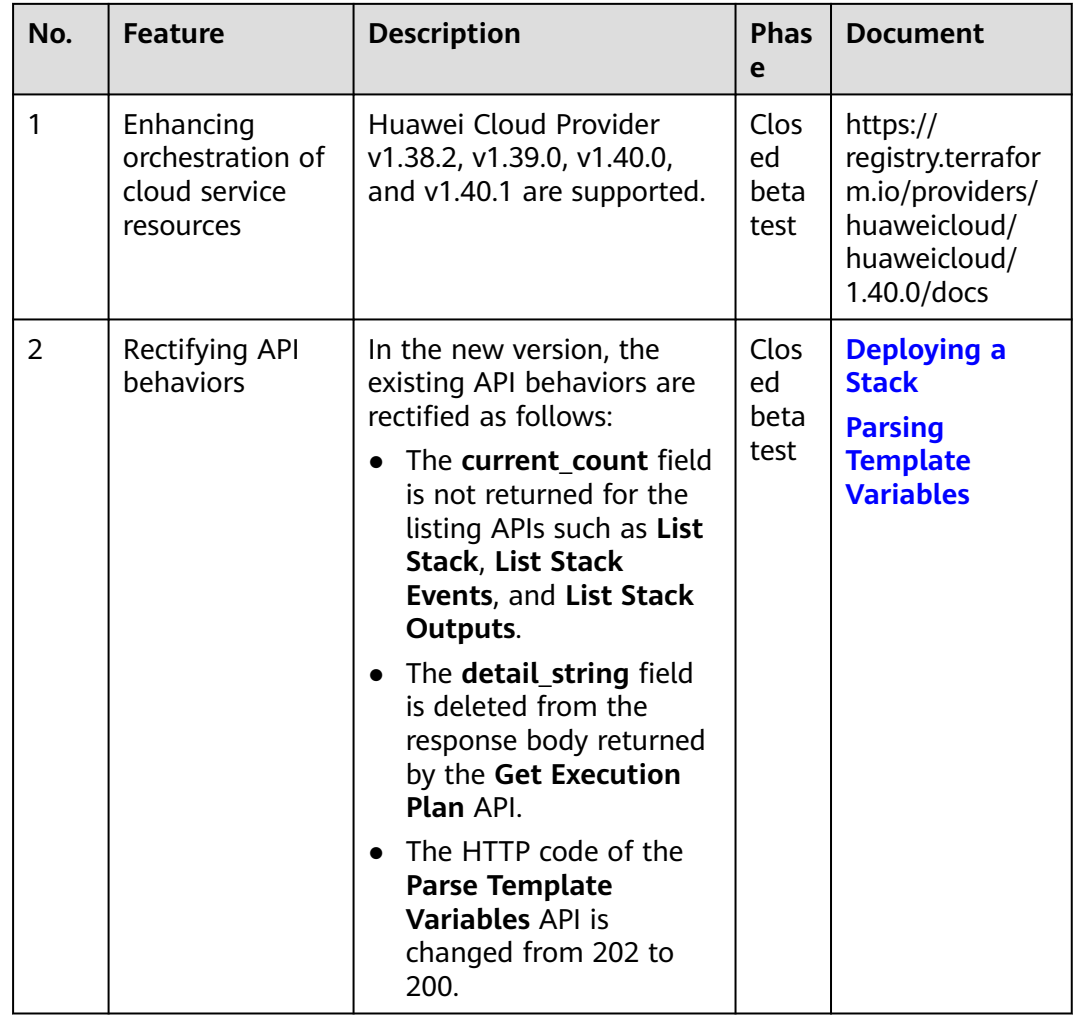

# **August 2022**

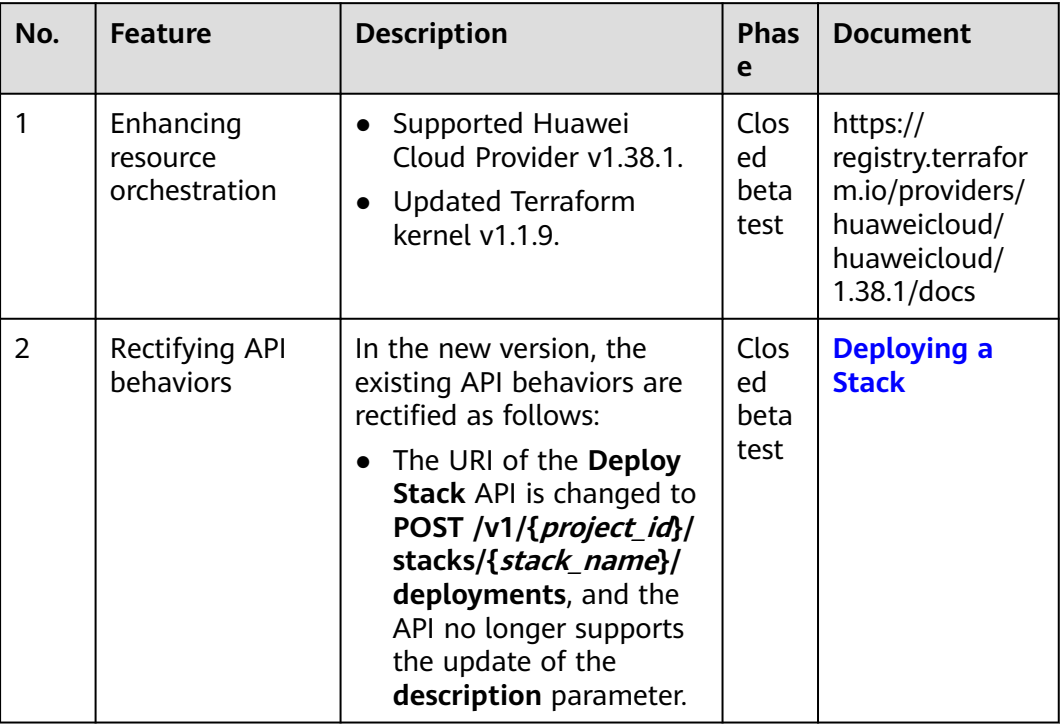

# **July 2022**

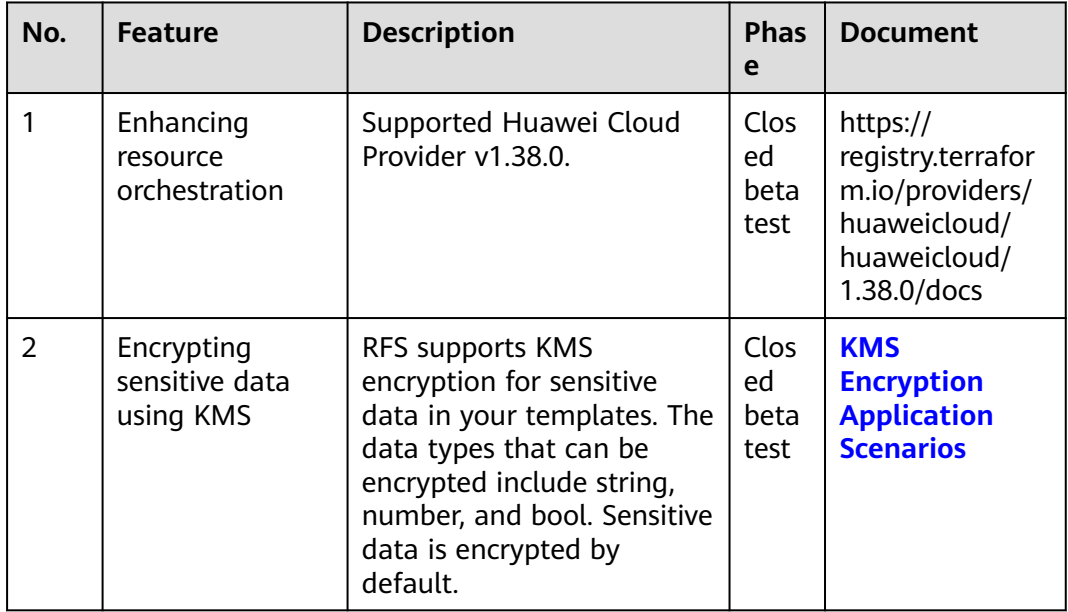

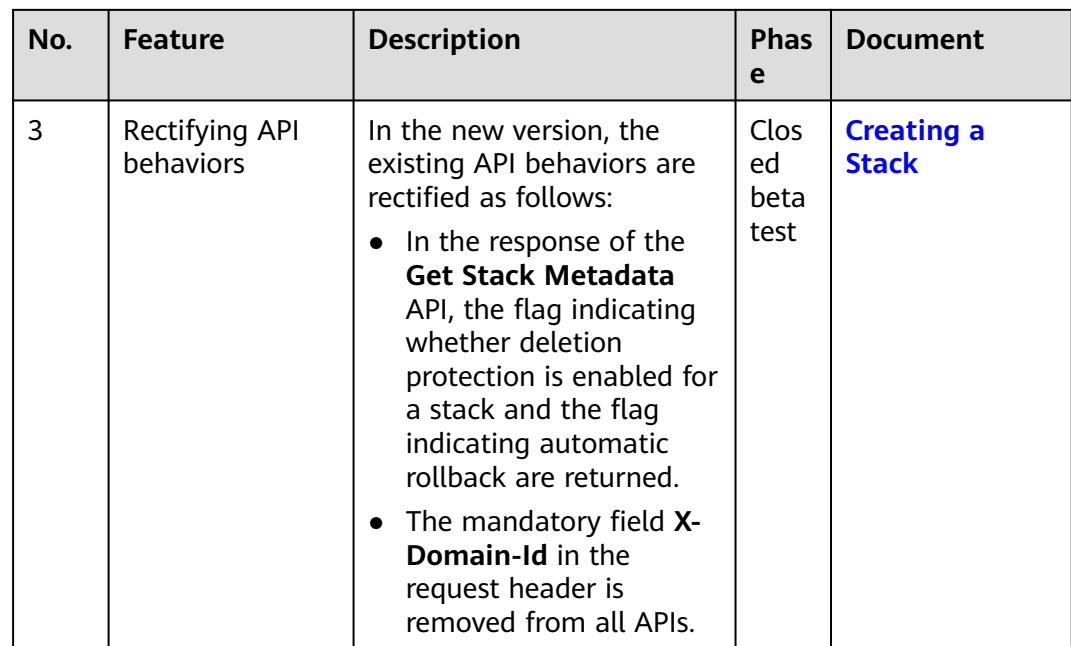

#### **June 2022**

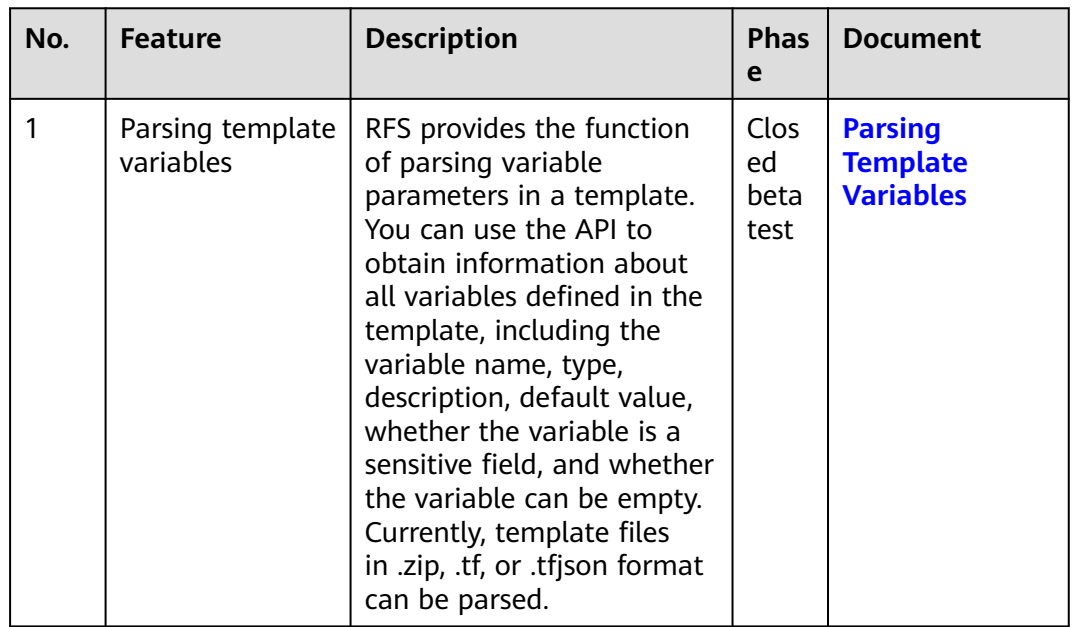

#### **February 2019**

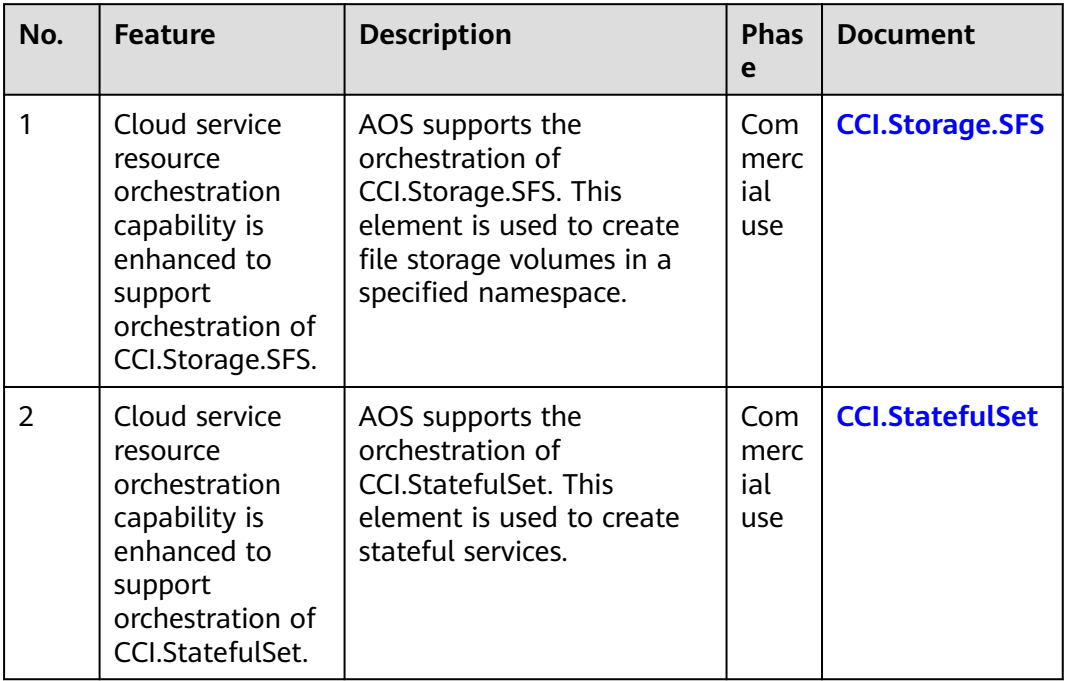

# **January 2019**

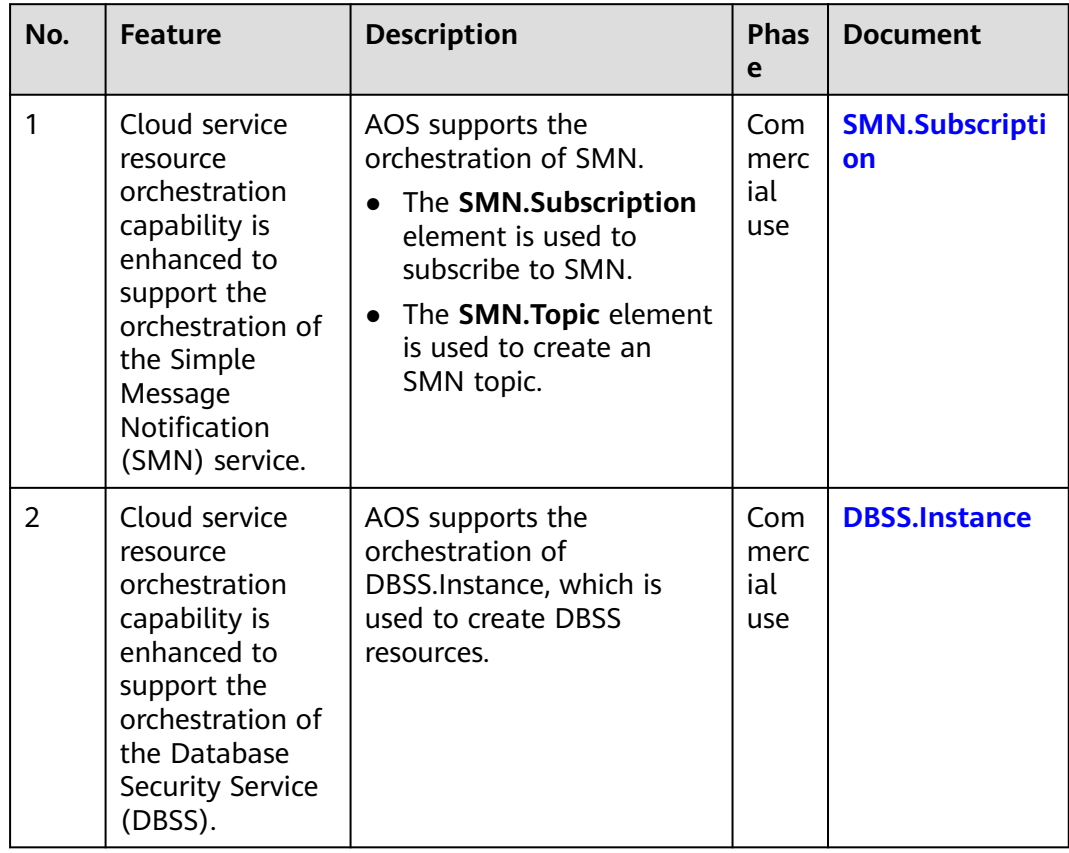

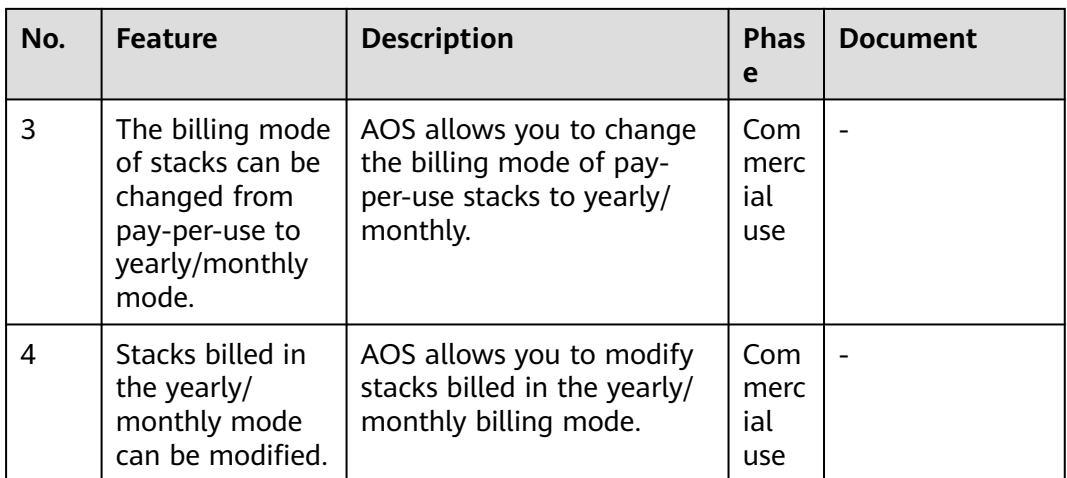